## The book was found

# Essentials Of RoboHelp HTML 9: Skills & Drills

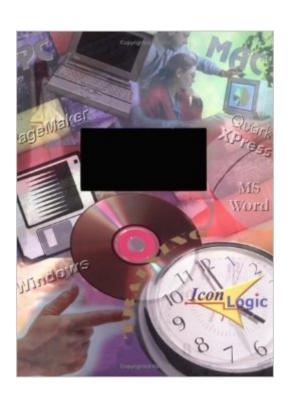

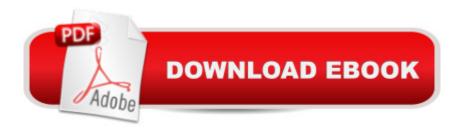

### Synopsis

No Faster Way to Master the essentials of RoboHelp HTML 9! RoboHelp HTML is NOT just an HTML Authoring tool. Instead, RoboHelp HTML was created specifically to produce HTML Help for Windows 95, 98, 2000, and NT 5.0. You'll find this book to be an easy-to-use, step-by-step tutorial that will have you creating HTML Help systems within two short days. Here's some of the lessons covered in this book: The Basics: Create a New RoboHTML Project, Explore RoboHTML, Explore the Project Pane, Change the Project Title, Add Text to an Existing Topic, Add a New Topic, Rename Topics and Files, Change the Title Text in an Existing File, Change the Project's Default Topic, Create a Book, Remove a Book, Rename a Book, Move Books, Add Topics to Books, Compile a Project Formatting Text: Import a Text Files into RoboHTML, Rename Imported Topics, Create and work with Cascading Style Sheets (CSS), Use Inline Styles, Create and use Font Sets, Create and Use a Character Style, Spell Check, Use Multi-File Find and Replace Links: Add Hyperlinks to Existing Topics, Add an Independent Topic, Add Popups, Change Window Types, Use Link View, Create Single Source Output (WebHelp, OracleHelp and Printed Documentation) Graphics: Insert Graphics, Resize an Inserted Graphic, Add Alternative Text to a Graphic, Add a Background Image to a Topic, Add Hotspots to a Graphic, Add Watermarks, Add Sound, Add Multimedia Elements ActiveX Controls: Add a Shortcut Help Object, Add a Close Window Help Object, Add a Horizontal Line, Insert a Symbol, Add a Related Topics Help Object, Add a Splash Screen Help Object DHTML, Triggers, Moveable Text Boxes, Tables, and Forms: Insert a Table, Format a Table, Add Custom Bullets to Paragraphs, Add Numbers to Paragraphs, Format Text Using Dynamic HTML, Create Moveable Text Boxes, Create and Use Triggers, Create an online Form (with Text Boxes, Radio Buttons, Check Boxes, a Drop Down Menu, and Submit and Reset Buttons) Indexing, Glossaries & Reports: Add Index Entries with the WYSIWYG Editor, Add Keywords with the Topic Properties, Add Keywords with the Index Designer, Create a Glossary, Create a Multilevel Index, Change the Status of a Topic, Generate a Report Frames, Browse Sequences, Application Help, Shortcuts, & Shipping Issues: Create a New Frameset, Modify Frame Controls, Link Topics into Frames, Create a Custom Window, Create a Browse Sequence, Create and Use Map Files, Create Aliases/Application Help, Add a Shortcut to the Desktop

#### **Book Information**

Spiral-bound: 200 pages

Publisher: Iconlogic (October 30, 2000)

Language: English

ISBN-10: 189176263X

ISBN-13: 978-1891762635

Product Dimensions: 10.8 x 8.8 x 0.5 inches

Shipping Weight: 1.2 pounds

Average Customer Review: 4.0 out of 5 stars Â See all reviews (8 customer reviews)

Best Sellers Rank: #14,274,181 in Books (See Top 100 in Books) #30 in Books > Computers &

Technology > Programming > Software Design, Testing & Engineering > Robohelp #93634

in Books > Textbooks > Computer Science

#### Customer Reviews

This book was an excellent learning tool and resource for future projects. It was easy to follow and comprehensive. The confidence checks ensure that you have a firm grasp of the concepts and steps required to complete tasks before moving to the next section. I would recommend this book to anybody who wants to learn the basic and intermediate level of Help Authoring!

I ordered this book a long time ago and waited patiently for the publisher to finish. It was worth the wait! This is one of the best step by step training manuals I have ever used (and I've used a bunch). Imagine, a teaching book that actually teaches. I got the most out of the section on context and application help. Plus the CD came with some animated demonstrations that I found helpful. A job well done to both IconLogic and EHelp. They've got the best products out there!

Mr. Siegel obviously knows his RoboHelp, considering the breadth of subject matter that he covers, his knowledge of current and previous versions, bugs, etc. BUT! I felt like there was way too much repetition and busy work that got in the way of actually learning about RoboHelp functionality. This book also made me realize just how similar RoboHelp's text-formatting conventions are to MS Word's. I would think that anybody who sets out to learn RoboHelp already knows Word pretty well. So why bother spending so much time going over how to bold text, entering content for lists, blah blah blah ... ????RoboHelp contains so much functionality (including stuff that's nowhere to be found in Word) that I thought our time could've been much better spent covering more of that, instead of just entering a lot of content like we were taking dictation. That "extra" stuff could at least be made to look more like optional steps. The repetition of just adding content seems to go away towards the end of the book. But then, it also seems like he tried to skim through a lot of hard-core functionality at the end that probably deserved a lot more discussion. Otherwise, Mr. Siegel did a fairly good job

of conveying his extensive knowledge of RoboHelp: he at least mentioned 80-90% of its functionality (I hope!); the accompanying sample data worked perfectly with the book; and the overall lesson seemed to flow fairly well. Get rid of some of the superfluous content and he's got a 4- or 5-star book!Thanks for reading,PvH

This manual was terrible. It offered very little over the online help, and I haven't gotten any use out of it. Each time I've had a question I was not able to find the answer to in the online help, this manual has not been able to answer the question either. This manual could be useful for someone who had never used RoboHELP or Word; otherwise, not very. Also, the manual looks like it was formatted by an 8th grader.

#### Download to continue reading...

HTML: Learn HTML In A DAY! - The Ultimate Crash Course to Learning the Basics of HTML In No Time (HTML, HTML Course, HTML Development, HTML Books, HTML for Beginners) Essentials of RoboHelp HTML 9: Skills & Drills Gun Digest's IDPA Gear, Tactical Drills & Handgun Training eShort: Train for stressfire with essential IDPA drills, handgun training advice, concealed ... CCW exercises. (Concealed Carry eShorts) Volunteer Training Drills: A Year of Weekly Drills International Book of Tennis Drills: Over 100 Skill-Specific Drills Adopted by Tennis Professionals Worldwide 101 Youth Tennis Drills (101 Drills) RoboHELP 2000 for WinHelp: The Course in a Book New Perspectives on HTML, CSS, and Dynamic HTML Mobile Apps: Python and HTML: Programming Guide: Learn In A Day (Python, Swift, HTML, Apps) Html: Crash Course - The Ultimate Beginner's Course to Learning Html & CSS Programming in Under 12 Hours Sams Teach Yourself HTML and CSS in 24 Hours (Includes New HTML 5 Coverage) AR-15 Skills & Drills: Learn to Run Your AR Like a Pro Making Little League Baseball® More Fun for Kids: 30 Games and Drills Guaranteed to Improve Skills and Attitudes Fun Soccer Drills that Teach Soccer Skills to 5, 6, and 7 year olds Coaching Mini Soccer: A Tried and Tested Program of Essential Skills and Drills for 5 to 10 Year Olds The Art of Coaching High School Tennis 2nd Edition: 88 Tips, Tricks, Skills and Drills for a Magical Season Tennis Skills & Drills Skills, Drills & Strategies for Bowling (Teach, Coach, Play Series) Volleyball Drills for Champions: Mastering Key Skills with 7 Winning Coaches Badminton: Basic Skills and Drills

**Dmca**